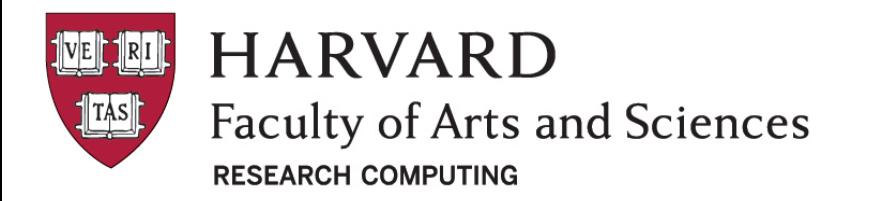

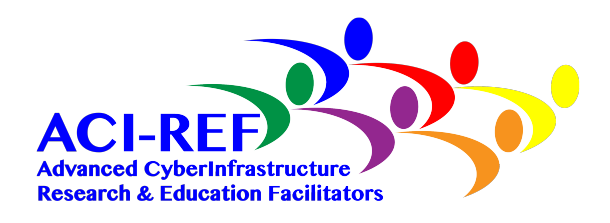

## Python, Perl, and R on Odyssey

Aaron Kitzmiller, Ph.D. Scientific Computing Lead Informatics and Scientific Applications ACI-REF 

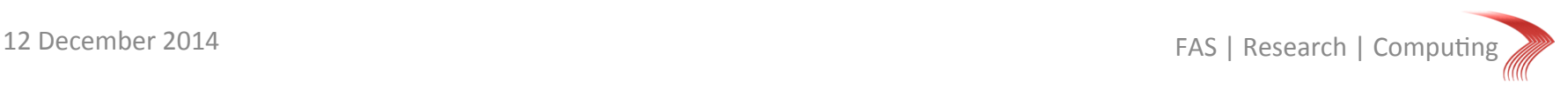

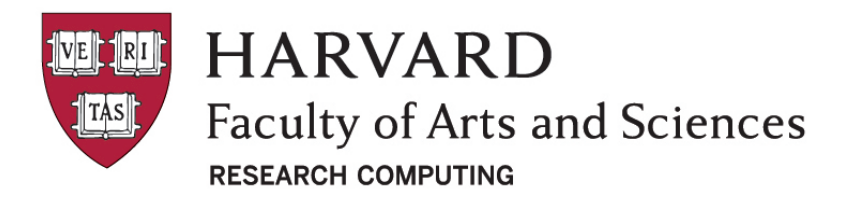

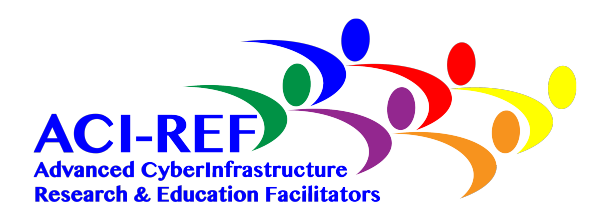

## Python

Use Anaconda to get most of the packages you need Use pip freeze to see what packages are installed Use conda create to make a local clone Use pip install to install a package Use python setup.py to install a package

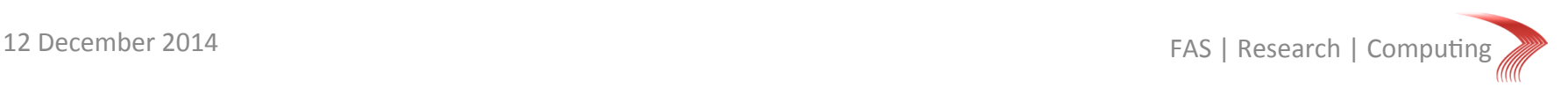

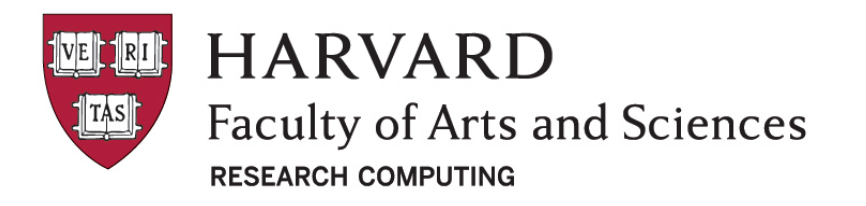

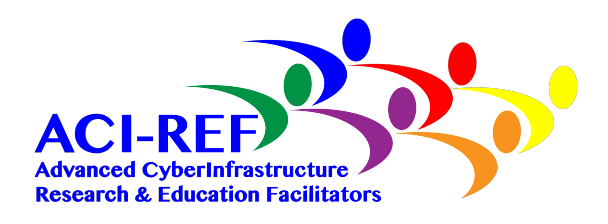

## R

Load R packages to get most of the packages you need 

Use library() to see what packages are installed

Set R LIBS USER for local package installation

Use install.packages() and R CMD INSTALL to install a package

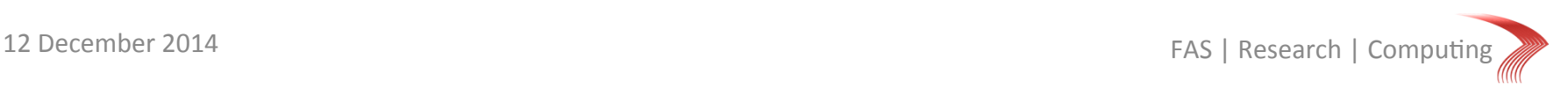

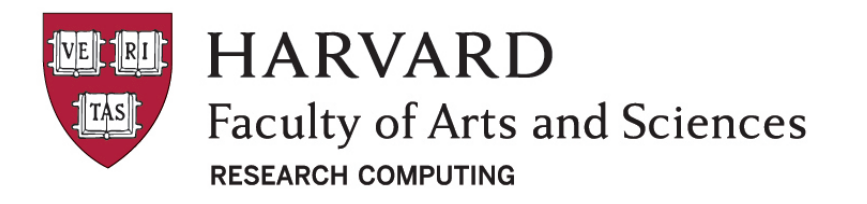

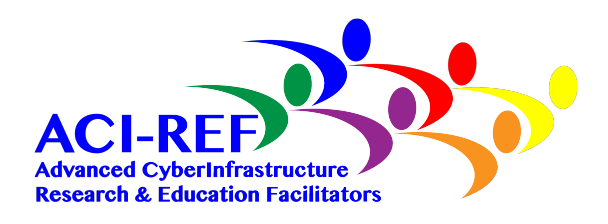

## Perl

Load perl-modules to get most of the packages you need Use perldoc perllocal to see what packages are installed 

Check for a specific package with  $per1 -e$  'use package;'

Set PERL5LIB, PERL\_MM\_OPT, PERL\_MP\_OPT for local package installation

Use perl Makefile.PL and cpan to install packages

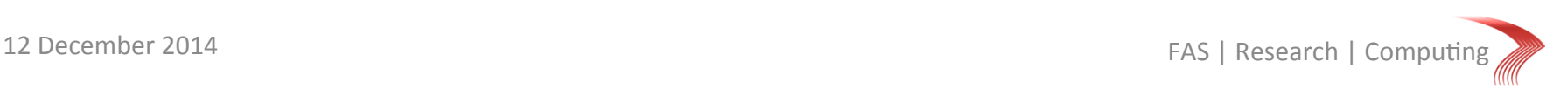